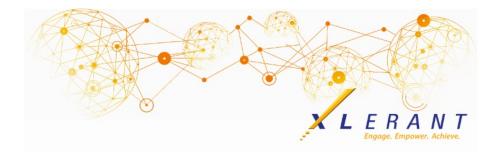

#### The XLerant NewsPak - November 2018

## Our Blog

How Organization Culture Impacts Financial Planning & Performance

Culture impacts financial planning & performance. This was a hot topic at

NACUBO - a conference for business officers and financial leaders we recently attended. While the conference was for higher education institutions - the themes we heard transcend industry borders. These issues impact the financial planning, budgeting, and bottom-line of businesses, governments and non-profits alike. Want to read more?

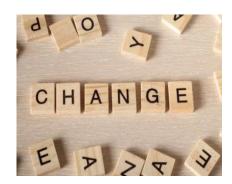

## Did you know?

How do I update my budget to include raises for hourly employees?

The BudgetPak administrator has the ability to apply an across-the-board raise to some or all hourly employees in an existing budget. This can be done from the *Edit hourly employee data* configuration page.

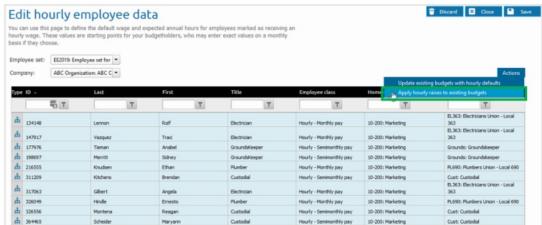

Select 'Apply hourly raises to existing budgets' from the Actions menu, then you will be

prompted through a three-stop guide:

1. On the first step, read the instructions, then designate the version to apply the raise to, the wage type(s), the raise percent, and the effective date. (The raise will actually be effective as of the start of the pay period in which the date falls.)

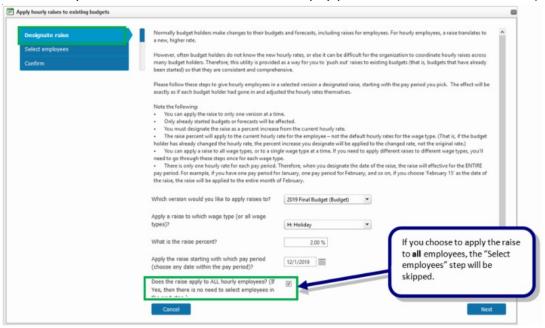

- 2. The second step allows you to designate which employees are to get the raise.
  - You can apply filters to narrow the list of employees in the grid.
  - New hires that have been added into the budget will also appear in the employee listing.

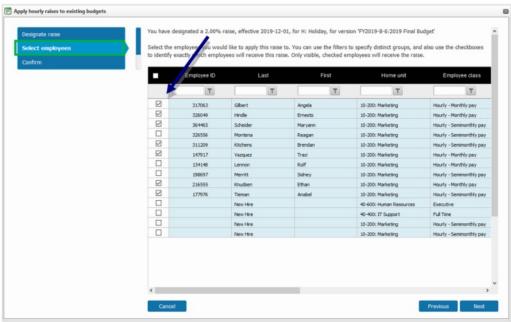

3. The last step allows you to review and confirm the changes you are making, then click **Finish** to apply the raises.

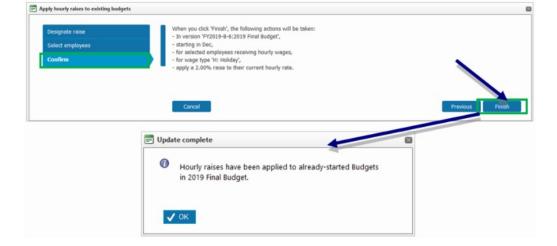

Additional considerations to keep in mind:

- Hourly raises can only be applied to 1 budget or forecast version at a time.
- Only already started units in the budget/forecast will be affected.
- The percent increase is based off of the current wage rate in that budget/forecast (not the default).
- There is only one wage rate per pay period, so when the date of the raise is designated, it will be effective for the entire pay period.
- Validation and initialization will be needed after applying the raises.

## **XLerant Learning Series Webinars**

We will be covering new features as well as providing refreshers on current features.

Our next webinar is scheduled for Thursday, December 6th Topic: Highlights from the Latest Release

To register, click **here**.

To watch recordings of some of the other webinars we have had in the past, please click <u>here</u>.

For suggestions on what to cover in future webinars, please contact us at Services@XLerant.com.

# Thinking Differently - Where in the World?

In what place would you find Julius Caesar, the biblical Rachel, King David, Pallas Athena (the Goddess of War), King Charlemagne, Alexander the Great, Queen Elizabeth I of England, and Sir Lancelot all together?

Give Up?

#### Talk to Us

- Do you have a BudgetPak question?
- Is there a feature that you would love to see in an upcoming release?
- Do you need a training refresher or consulting help?
- Are you thinking about rolling out to more users?

Send an email to: <a href="mailto:Services@XLerant.com">Services@XLerant.com</a>

XLerant, Inc | 203-883-4380 | services@xlerant.com | www.xlerant.com

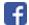

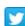

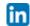

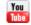

Copyright © 2017. All Rights Reserved.